( )

## MediaShare for Business offers

a curated collection of business videos that provide customizable, autoscored assignments. MediaShare for Business helps students understand why they are learning key concepts and how they will **apply** those in their careers.

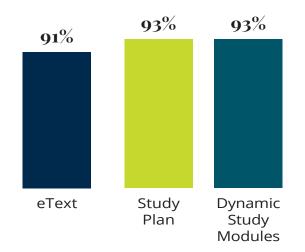

# % of students who found learning tool helpful

The **MyLab Gradebook** offers an easy way for students and instructors to view course performance. Item Analysis allows instructors to quickly see trends by analyzing details like the number of students who answered correctly/incorrectly, time on task, and median time spend on a question by question basis. And because it's correlated with the AACSB Standards, instructors can track students' progress toward outcomes that the organization has deemed important in preparing students to be **leaders.** 

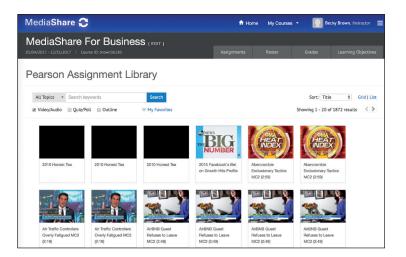

**Dynamic Study Modules** help students study chapter topics effectively on their own by continuously assessing their **knowledge application** and performance in real time. These are available as graded assignments prior to class, and accessible on smartphones, tablets, and computers.

**Pearson eText** enhances student learning both in and outside the classroom. Take notes, highlight, and bookmark important content, or engage with interactive lecture and example videos that bring learning to life (available with select titles). Accessible anytime, anywhere via MyLab or the app.

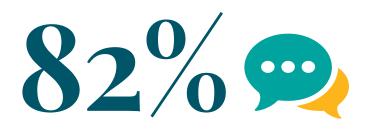

of students would tell their instructor to keep using MyLab Business Communication

For additional details visit: www.pearson.com/mylab/businesscommunication

۲

۲

FOURTH EDITION

# **BUSINESS COMMUNICATION** Polishing Your Professional Presence

۲

۲

FOURTH EDITION

# **BUSINESS COMMUNICATION** Polishing Your Professional Presence

۲

BARBARA SHWOM Northwestern University

LISA GUELDENZOPH SNYDER North Carolina A&T State University

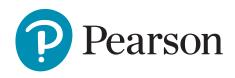

New York, NY

۲

Vice President, Business, Economics, and UK Courseware: Donna Battista
Director of Portfolio Management: Stephanie Wall
Editorial Assistant: Linda Siebert Albelli
Vice President, Product Marketing: Roxanne McCarley
Product Marketer: Kaylee Carlson
Product Marketing Assistant: Marianela Silvestri
Manager of Field Marketing, Business Publishing: Adam Goldstein
Field Marketing Manager: Nicole Price
Vice President, Production and Digital Studio, Arts and Business: Etain O'Dea
Director of Production, Business: Jeff Holcomb
Managing Producer, Business: Melissa Feimer
Content Producer: Yasmita Hota Operations Specialist: Carol Melville Design Lead: Kathryn Foot Manager, Learning Tools: Brian Surette Content Developer, Learning Tools: Lindsey Sloan Managing Producer, Digital Studio and GLP, Media Production and Development: Ashley Santora Managing Producer, Digital Studio: Diane Lombardo Digital Studio Producer: Monique Lawrence Digital Studio Producer: Alana Coles Project Manager: Heidi Allgair, Cenveo<sup>®</sup> Publisher Services Interior Design: Cenveo<sup>®</sup> Publisher Services Cover Design: Cenveo<sup>®</sup> Publisher Services Cover Art: Life On White/DigitalVision/Getty Images Printer/Binder: LSC Communications, Inc./ Willard Cover Printer: Phoenix Color/Hagerstown

۲

Microsoft and/or its respective suppliers make no representations about the suitability of the information contained in the documents and related graphics published as part of the services for any purpose. All such documents and related graphics are provided "as is" without warranty of any kind. Microsoft and/or its respective suppliers hereby disclaim all warranties and conditions with regard to this information, including all warranties and conditions of merchantability, whether express, implied or statutory, fitness for a particular purpose, title and non-infringement. In no event shall Microsoft and/or its respective suppliers be liable for any special, indirect or consequential damages or any damages whatsoever resulting from loss of use, data or profits, whether in an action of contract, negligence or other tortious action, arising out of or in connection with the use or performance of information available from the services.

The documents and related graphics contained herein could include technical inaccuracies or typographical errors. Changes are periodically added to the information herein. Microsoft and/or its respective suppliers may make improvements and/or changes in the product(s) and/or the program(s) described herein at any time. Partial screen shots may be viewed in full within the software version specified.

 $Microsoft^{\text{(B)}}$  and  $Windows^{\text{(B)}}$  are registered trademarks of the Microsoft Corporation in the U.S.A. and other countries. This book is not sponsored or endorsed by or affiliated with the Microsoft Corporation.

**Copyright** © **2019**, **2016**, **2014** by **Pearson Education**, **Inc. or its affiliates**. All Rights Reserved. Manufactured in the United States of America. This publication is protected by copyright, and permission should be obtained from the publisher prior to any prohibited reproduction, storage in a retrieval system, or transmission in any form or by any means, electronic, mechanical, photocopying, recording, or otherwise. For information regarding permissions, request forms, and the appropriate contacts within the Pearson Education Global Rights and Permissions department, please visit www.pearsoned .com/permissions/.

Acknowledgments of third-party content appear on the appropriate page within the text, which constitutes an extension of this copyright page.

PEARSON, ALWAYS LEARNING, and MYLAB are exclusive trademarks owned by Pearson Education, Inc. or its affiliates in the U.S. and/or other countries.

Unless otherwise indicated herein, any third-party trademarks, logos, or icons that may appear in this work are the property of their respective owners, and any references to third-party trademarks, logos, icons, or other trade dress are for demonstrative or descriptive purposes only. Such references are not intended to imply any sponsorship, endorsement, authorization, or promotion of Pearson's products by the owners of such marks, or any relationship between the owner and Pearson Education, Inc., or its affiliates, authors, licensees, or distributors.

Library of Congress Cataloging-in-Publication Data is available on file at the Library of Congress.

1 17

( )

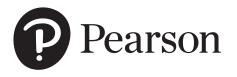

ISBN 10: 0-13-474022-X ISBN 13: 978-0-13-474022-5

 $\bigcirc$ 

# **Dedication**

We dedicate this book:

To our students at Northwestern and North Carolina A&T for challenging us to learn more every day, to stretch our perspectives, and to be better teachers.

To our colleagues in our universities, in the Association for Business Communication, and in business for providing valuable feedback and insight about best practices in polishing professional presence.

To you, who are learning and teaching from this book. We thank you for giving us the opportunity to contribute to your success.

## -Barbara and Lisa

# About the Authors

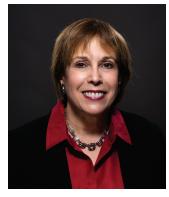

# **Barbara Shwom**

Barbara Shwom, PhD, is Professor of Instruction in Writing at Northwestern University, where she teaches in the Weinberg College of Arts and Sciences, Kellogg School of Management, and McCormick School of Engineering and Applied Science. For more than 30 years, she has designed and taught communication courses that have influenced this textbook, including *Writing in Organizations, Communicating Complex Data, Engineering Design and Communication*, and *How to Become an Expert in Roughly 10 Weeks.* Professor Shwom's teaching at Northwestern has been recognized by both an outstanding teacher award and an appointment as a fellow of Northwestern's Searle Center for Advancing Teaching and Learning. Professor Shwom has gained industry experience as the managing principal of Communication Partners, a consulting practice that works with clients from a range of industries, including biotechnology, high tech research and development, pharmaceuticals, management consulting, market research, financial services, engineering, and

consumer products. Professor Shwom's research interests include evolving genres of business communication, visual communication of data, and methods of persuasion. In addition to many articles, she is also the coauthor of a textbook on graphics and visual communication for managers. She currently sits on the Board of Directors of the Association for Business Communication and the editorial review board of *Business and Professional Communication Quarterly* and has served as president for both the Association for Business Communication of Professional Communication Consultants.

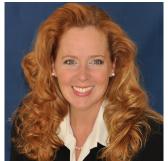

# Lisa Gueldenzoph Snyder

Lisa Gueldenzoph Snyder, PhD, is a Professor and the Chairperson of the Department of Business Education in the College of Business and Economics at North Carolina Agricultural and Technical State University in Greensboro. She earned a doctorate in Higher Education Administration from Bowling Green State University in Ohio, where she also received a master's degree in Business Education. Her Bachelor's in Business Education is from Northern Michigan University.

Dr. Snyder is widely published in journals such as the Business Communication Quarterly, Journal of Business Communication, Business Education Digest, The Delta Pi Epsilon Journal, and NABTE Review. She regularly presents sessions on business communication and instructional practices at local, regional, and national professional development events, workshops, and conferences. Dr. Snyder received the

Meada Gibbs Outstanding Teacher Award from the Association for Business Communication, and the Distinguished Alumni Award from the Business Education program at Bowling Green State University. She also has received the Innovative Instructional Practices Award from Delta Pi Epsilon, the Distinguished Service Award from the Ohio Business Teachers Association, and the Collegiate Teacher of the Year Award from both the North Carolina Business Education Association and the Southern Business Education Association.

Dr. Snyder is the 2018 President of the Association for Business Communication and has served as the National President of the Association for Research in Business Education, the Research Coordinator for the National Association for Business Teacher Education, and the Past-Chair of the Policies Commission for Business and Economic Education. She is also actively involved with the National Business Education.

# Brief Contents

VISUAL WALK-THROUGH xvii ACKNOWLEDGMENTS xxiii

# PART 1 Understanding the Foundations of Business Communication

۲

- 1 Developing Your Professional Presence 2
- 2 Working with Others: Interpersonal, Intercultural, and Team Communication 34
- 3 Managing the Communication Process: Analyzing, Composing, Evaluating 78

# **PART 2** | Delivering Effective Messages

- 4 Communicating Routine Messages and Building Goodwill 122
- **5** Communicating Persuasive Messages **154**
- 6 Communicating Bad News 192
- 7 Using Social Media in Business 230

# **PART 3** Researching, Proposing, Reporting, and Presenting

- 8 Finding and Evaluating Business Information 272
- 9 Preparing Persuasive Business Proposals 312
- **10** Preparing Business Reports **346**
- 11 Preparing and Delivering Business Presentations 412

# **PART 4** | Persuading an Employer to Hire You

12 Communicating Your Professional Brand: Social Media, Résumés, Cover Letters, and Interviews 468

APPENDIX A Formats for Business Documents 525

APPENDIX B Documentation and Reference Styles 540

APPENDIX C Grammar, Punctuation, Mechanics, and Conventions 558

APPENDIX D Answer Key to Grammar Exercises 586

APPENDIX E Proofreader's Marks 594

GLOSSARY 599

INDEX 604

viii

( )

# Contents

# VISUAL WALK-THROUGH xvii ACKNOWLEDGMENTS xxiii

# PART 1 Understanding the Foundations of Business Communication

| 1 | Developing Your Professional Presence 2                                                                                                    |
|---|----------------------------------------------------------------------------------------------------|
|   | SQ1 Why is it challenging to communicate well? 4<br>Communication is a complex process 5<br>Communication is affected by context 5<br>Communication is more than transmission of messages 6                                                                                                    |
|   | SO2 What are the benefits of being a good communicator? 6<br>Effective business communicators have a competitive edge in the job market 7<br>Communication skills will contribute to your company's and your own success 8                                                                                                    |
|   | SQ3 What characteristics will help you communicate effectively? 9<br>Being strategic 10<br>Being professional 13<br>Being adaptable 17                                                                                                    |
|   | SQ4 What other important career skills will this textbook help you develop? 21                                                                                                    |
|   | SUCCESSFUL COMMUNICATION @ WORK Patrick Engineering, Inc. 23                                                                                                    |
| 2 | STUDY QUESTIONS IN REVIEW 24 VISUAL SUMMARY 25 KEYTERMS 26 REVIEW QUESTIONS 26 CRITICAL THINKING QUESTIONS 26 KEY CONCEPT EXERCISES 27 WRITING EXERCISES 29 COLLABORATION EXERCISES 30 SOCIAL MEDIA EXERCISES 31 SPEAKING EXERCISES 31 GRAMMAR EXERCISES 32 REFERENCES 32 REFERENCES 32 Working with Others: Interpersonal, Intercultural, and Team Communication 34 |
|   | SQ1 What listening skills will help you communicate better with others? 36<br>Hearing accurately 37<br>Comprehending and interpreting 38                                                                                                    |
|   | CULTURE Facial Expressions Are Not Universal 40                                                                                                    |
|   | Evaluating 41<br>Responding 42                                                                                                    |
|   | SO2 How can you help others be good listeners when you speak? 42<br>Focus on your audience 43<br>Share the conversation 43<br>Use clear, concrete, unambiguous language 43<br>Support your message with good nonverbal communication 44<br>Avoid language that triggers a negative response 44<br>Frame negative comments positively 45                              |
|   | SQ3 How can you manage interpersonal conflict? 45<br>Identify the cause of the conflict 46<br>Select an appropriate management technique 49                                                                                                    |

۲

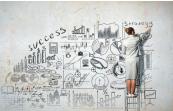

۲

17/10/17 5:09 PM

ix

# SQ4 How can you improve your communication with people from different cultures? 52

Understand how cultures differ 52 Develop strategies that help you communicate with diverse groups 55

#### **ETHICS** The Ethics of Guanxi 55

#### SQ5 How can you work effectively as part of a team? 56

Assemble an effective team 57 Agree on team goals and standards 58 Pay attention to team development and dynamics 58 Develop good leadership practices 59 Plan for effective meetings 61 Be a good team member 62

۲

# **COLLABORATION** Extroverts and Introverts: Making the Most of Your Differences 63

#### **SUPPORTING MULTIPLE TEAMS @ WORK** Design for America 64

#### CASE SCENARIO Working as a Cross Cultural Team 65

STUDY QUESTIONS IN REVIEW 67 VISUAL SUMMARY 68 KEYTERMS 69 REVIEW QUESTIONS 69 CRITICAL THINKING QUESTIONS 69 KEY CONCEPT EXERCISES 70 WRITING EXERCISES 73 COLLABORATION EXERCISES 74 SOCIAL MEDIA EXERCISES 74 SPEAKING EXERCISES 75 GRAMMAR EXERCISES 75 REFERENCES 75

# Managing the Communication Process: Analyzing, Composing, Evaluating 78

#### SQ1 What are the benefits of analyzing? 81

Analyzing the purpose focuses the message 81 Analyzing the audience helps you meet their needs 83 Analyzing the content ensures a complete message 84 Analyzing the medium helps you choose the best delivery option 84

#### **ETHICS** How to Handle Information That Conflicts with Your Position 86

#### SO2 What is involved in composing? 87

#### COLLABORATION How to Manage Collaborative Writing 87

Deciding when and where to compose 88 Organizing the message 88 Drafting the content 91 Designing a professional format and delivery 92

#### **SQ3 How does evaluating improve your communication? 96** Evaluating content helps you achieve your purpose and outcome 96

**TECHNOLOGY** How to Compose Emails for Mobile Devices 97

Evaluating for style improves readability and comprehension 98 Evaluating for tone helps you project a professional image 102 Evaluating for correctness increases your credibility 103 Reviewing feedback helps you become a better communicator 104

#### **CULTURE** Translation, Localization, and Globalization 105

#### ACE @ WORK MedImmune 106

#### CASE SCENARIO Using ACE to Improve Communication Results 107

STUDY QUESTIONS IN REVIEW 109 VISUAL SUMMARY 110 KEYTERMS 111 REVIEW QUESTIONS 111 CRITICAL THINKING QUESTIONS 111 KEY CONCEPT EXERCISES 112 WRITING EXERCISES 117 COLLABORATION EXERCISES 118 SPEAKING EXERCISES 119 SOCIAL MEDIA EXERCISES 119 GRAMMAR EXERCISES 120 REFERENCES 120

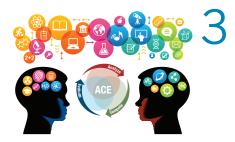

( )

## PART 2 Delivering Effective Messages

Z

( )

# Communicating Routine Messages and Building Goodwill 122

#### SQ1 How do you compose messages containing questions and requests? 124 Decide between a direct or an indirect message 125

Provide reasons for the request 125 Adopt a "you" perspective and include audience benefits 126 Conclude with gratitude and a call for action 128

#### SQ2 How do you compose informational messages? 129

Reply to questions with a direct answer 129 Respond to customer requests and comments by creating goodwill 130 Highlight key points in confirmation messages 132

#### **TECHNOLOGY** Using Technology to Simplify Routine Communication: Scheduling a Meeting 133

Organize routine announcements so they are easy to skim 134 Format instructions so readers can easily follow the steps 134 Keep text and IM messages short and focused 134

#### ETHICS To BCC or Not to BCC? 136

SQ3 What kinds of messages build goodwill in business relationships? 136 Thank-you messages 136

#### CULTURE Differences in Saying Thank You 137

Congratulatory messages 139 Sympathy messages 139 "For-your-information" messages 140

#### **COLLABORATION** Get by with a Little Help from Your Friends 141

PAPERLESS OFFICES @ WORK Trend Hunter 142

#### CASE SCENARIO A Day's Worth of Routine Messages 143

```
STUDY QUESTIONS IN REVIEW 145 VISUAL SUMMARY 146 KEYTERMS 147 REVIEW QUESTIONS 147 CRITICAL THINKING QUESTIONS 147 KEY CONCEPT EXERCISES 148 WRITING EXERCISES 150 COLLABORATION EXERCISES 151 SOCIAL MEDIA EXERCISES 152 SPEAKING EXERCISES 152 GRAMMAR EXERCISES 152 REFERENCES 153
```

## Communicating Persuasive Messages 154

#### SQ1 How can the ACE process help you persuade your audience? 156

Analyzing helps you plan your message 156 Composing implements the persuasive plan 158 Evaluating helps you review the draft for effectiveness 160

#### SQ2 What are the basic elements of persuasion? 161

Building credibility 162 Constructing a logical argument 163 Appealing to your audience's emotions 164

#### ETHICS Avoiding Logical Fallacies 166

#### **TECHNOLOGY** Persuasive Videos: Learning by Watching 169

#### SQ3 What types of business messages typically require persuasion? 170

Recommendations for action 170 Requests for favors 171 Persuasive customer claims 172 Sales messages 175

COLLABORATION Using Persuasion to Improve Teamwork and Collaboration 177

**CULTURE** Adapting Persuasive Appeals 178

PERSUASION @ WORK The Ebisch Law Firm 179

CASE SCENARIO Starting a New Businesss 180

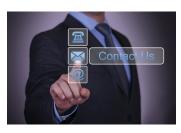

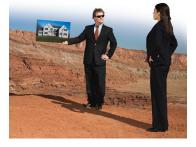

( )

# STUDY QUESTIONS IN REVIEW 182 VISUAL SUMMARY 183 KEYTERMS 184 REVIEW QUESTIONS 184 CRITICAL THINKING QUESTIONS 184 KEY CONCEPT EXERCISES 185 WRITING EXERCISES 187 COLLABORATION EXERCISES 188 SOCIAL MEDIA EXERCISES 189 SPEAKING EXERCISES 189 GRAMMAR EXERCISES 190 REFERENCES 190

# Communicating Bad News 192

( )

#### SQ1 How should you analyze and plan a bad-news message? 195

Ask questions that help you develop content 195 Select the best medium to achieve your goal 196

#### TECHNOLOGY Can You Email, Text, or Tweet Bad News? 197

#### SO2 What are effective strategies for composing bad-news messages? 198

Decide where to state the bad news 198 Phrase the bad news clearly 201 Soften the bad news 201

Close the message positively 203

#### CULTURE Is the Bad News Lost in Translation? 204

#### SQ3 How should you evaluate bad-news messages? 204

Evaluate the message's clarity, honesty, and sense of goodwill 205 Evaluate the business result 206

#### SQ4 What types of bad-news messages are common in business? 206

Denying requests or turning down invitations 206

Denying customer claims 207

Rejecting recommendations or proposals 208

- Acknowledging mistakes or problems 208
- Communicating performance problems 210
- Communicating negative change 210

#### **COLLABORATION** How to Give (and Take) Constructive Criticism and Maintain Collaborative Working Relationships 213

**ETHICS** Rebuilding Trust After a Corporate Scandal 214

#### GIVING BAD NEWS TO CLIENTS @ WORK Communication Partners 215

**CASE SCENARIO** Making the Best of Bad News 216

STUDY QUESTIONS IN REVIEW 219 VISUAL SUMMARY 220 KEYTERMS 221 REVIEW QUESTIONS 221 CRITICAL THINKING QUESTIONS 221 KEY CONCEPT EXERCISES 222 WRITING EXERCISES 224 COLLABORATION EXERCISES 226 SOCIAL MEDIA EXERCISES 226 SPEAKING EXERCISES 226 GRAMMAR EXERCISES 227 REFERENCES 227

## Using Social Media in Business 230

# SQ1 How can businesses plan, implement, and evaluate a social media strategy? 232

Analyze goals, audience, and social media options to develop a social media strategy 232 Compose effective social media content for each platform 233 Evaluate the success of your social media efforts 233

#### CULTURE The Effect of Culture on Social Media and E-Commerce 237

# SQ2 What are good practices for composing and publishing social media content? 237

Facebook: Post strategically 238 Twitter: Be short and focused 239 Pinterest: Engage with visual content 240 Instagram: Build a visual brand 241

Blogs: Offer insights, advice, and information 243

**TECHNOLOGY** Making Social Media More Efficient 245

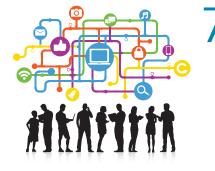

 $( \bullet )$ 

# SQ3 How can businesses use social media to accomplish specific communication goals? 246

Use social media to build goodwill 246 Use social media to persuade 249

#### **COLLABORATION** Using Social Collaboration to Increase Productivity 253

( )

Control the spread of bad news through social media 254

#### ETHICS Can You Trust Consumer Reviews in Social Media? 256

#### SQ4 How can you, as an employee, use social media responsibly? 256

Follow guidelines to avoid damage to your and your company's reputations 256

#### BLOGGING @ WORK APA Style Blog 258

#### CASE SCENARIO Developing a Social Media Program 259

STUDY QUESTIONS IN REVIEW 261 VISUAL SUMMARY 262 KEYTERMS 263 REVIEW QUESTIONS 263 CRITICAL THINKING QUESTIONS 263 KEY CONCEPT EXERCISES 264 WRITING EXERCISES 265 COLLABORATION EXERCISES 266 SOCIAL MEDIA EXERCISES 266 SPEAKING EXERCISES 266 GRAMMAR EXERCISES 267 REFERENCES 267

#### PART 3 Researching, Proposing, Reporting, and Presenting

## Finding and Evaluating Business Information 272

#### SQ1 How do you determine what information you need? 274

Analyze the research question and topic 275 Identify audience concerns and needs 276 Establish the scope of the research 277 Define research activities 277 Develop a work plan 279

#### **COLLABORATION** Conducting Research as a Team 280

### SO2 How do you conduct research in print and online sources? 280 Gather relevant print and electronic files 280

Use web search engines strategically 282

#### **CULTURE** Researching Countries and Cultures Online 283

Use deep web portals 283 Use an online index or database to find articles and business data 284 Use a library or bookseller to find relevant books 284 Follow leads in good sources 285 Evaluate your sources for credibility 285

#### SQ3 How do you conduct primary research? 286

Conduct survey research to gather quantifiable information about opinions and attitudes 286

#### **TECHNOLOGY** Choosing an Online Survey Platform 290

Conduct interview research to gather qualitative information 292 Conduct observational research to understand how people act 293

#### ETHICS How to Be an Ethical Researcher 294

#### SQ4 How can you use social media in your research? 295

Search for experts 295 Post questions to your network and beyond 295 Gather anecdotal evidence 296

#### SQ5 How can you effectively organize the results of your research? 296

Build your reference list as you research 296 Organize documents and notes on your computer and "in the cloud" 297 Organize your findings by research questions 298

#### CONDUCTING RESEARCH @ WORK HealthScape Advisors 300

**CASE SCENARIO** Researching to Answer Business Questions 301

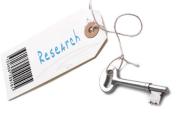

**( ( ( )** 

( )

**xiv** Contents

( )

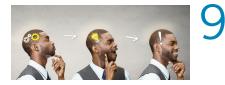

STUDY QUESTIONS IN REVIEW 302 VISUAL SUMMARY 303 KEYTERMS 304 REVIEW QUESTIONS 304 CRITICAL THINKING QUESTIONS 304 KEY CONCEPT EXERCISES 305 WRITING EXERCISES 307 COLLABORATION EXERCISES 308 SOCIAL MEDIA EXERCISES 309 SPEAKING EXERCISES 309 GRAMMAR EXERCISES 310 REFERENCES 311

Preparing Persuasive Business Proposals 312

۲

#### SQ1 How do you use ACE to prepare an effective proposal? 314 Analyze: Understand the purpose, context, and content 314 Compose: Develop persuasive content 317 Evaluate: Assess the effectiveness of the proposal 318

#### SO2 What types of business proposals should you be prepared to write? 320 Proposals for action or change 320

Solicited sales proposals 321

#### CULTURE Writing Proposals for Different Cultures 322

#### **TECHNOLOGY** Using Proposal-Writing Software to Increase Efficiency 325

Unsolicited sales proposals 326 Grant proposals and other proposals for funding 327

#### ETHICS Does Your Proposal Demonstrate Integrity? 330

#### SO3 How do you structure and format a formal proposal? 330 Read RFPs carefully to identify content requirements 330 Structure a formal proposal like a formal report 332

#### **COLLABORATION** Reviewing a Proposal with Color Teams 333

#### GRANT PROPOSALS @ WORK: Curt's Café 335

#### **CASE SCENARIO** Proposing a Corporate Volunteer Program 336

STUDY QUESTIONS IN REVIEW 337 VISUAL SUMMARY 338 KEYTERMS 339 REVIEW QUESTIONS 339 CRITICAL THINKING QUESTIONS 339 KEY CONCEPT EXERCISES 340 WRITING EXERCISES 342 COLLABORATION EXERCISES 343 SOCIAL MEDIA EXERCISES 343 SPEAKING EXERCISES 344 GRAMMAR EXERCISES 344 REFERENCES 345

# Preparing Business Reports 346

#### SQ1 How can ACE help you write a business report? 348

Analyze to understand purpose and report type 348

Analyze to understand audience needs 349

Analyze to choose the best medium 349

Compose your report to meet audience expectations 349 Compose using an objective and easy-to-read style 352

Evaluate by reviewing on your own and getting feedback from others 352

#### **CULTURE** Making Reports Reader-Friendly for International Audiences 353

#### SO2 What types of short, routine reports are typical in business? 354

Progress reports 354 Meeting minutes 354 Trip reports 354 Feasibility reports 354

# SQ3 How should you structure longer, formal reports for print and online distribution? 360

Organize the report into useful sections 360

Design the report for your audience and purpose 360

Choose the best electronic format for online distribution 377

# **TECHNOLOGY** How to Use Software Features to Help Format Formal Reports 378

#### SQ4 What guidelines should you follow for writing report decks? 380

Understand why and when to use report decks 380 Design the deck effectively 380 Design the deck content to be easy to follow 381

 $( \bullet )$ 

#### **COLLABORATION** Writing a Report as a Team 385

#### SQ5 How do you integrate tables and graphs into reports? 386

Choose the best form of display: table or graph 386 Choose the best type of graph 386 Design graphs and tables to communicate 387 Integrate data displays within the text 390

### **ETHICS** Representing Data Ethically 392

#### SQ6 How should you document your research? 393

Determine what needs to be documented 393 Prepare the documentation 394

**REPORTS @ WORK** Center for Clear Communication, Inc. 395

#### CASE SCENARIO Reporting Results to a Client 397

STUDY QUESTIONS IN REVIEW 399 VISUAL SUMMARY 400 KEYTERMS 401 REVIEW QUESTIONS 401 CRITICAL THINKING QUESTIONS 401 KEY CONCEPT EXERCISES 402 WRITING EXERCISES 407 COLLABORATION EXERCISES 409 SOCIAL MEDIA EXERCISES 409 SPEAKING EXERCISES 409 GRAMMAR EXERCISES 410 REFERENCES 411

۲

# Preparing and Delivering Business Presentations 412

# SQ1 What do you analyze when planning a business presentation? 414

Analyze your purpose and desired outcome: Why are you presenting? 415 Analyze your audience: Who will be listening, and what do they care about? 415 Analyze your message: What will you say to achieve your desired outcome? 416 Analyze your setting: Where and for how long will you present? 417 Analyze your medium options: How will you deliver your message? 417

#### SQ2 How do you compose the presentation? 419

Organize the content 419 Identify the role that slides will play 421 Create a storyboard 424 Develop a template 426 Design individual slides 426 Evaluate your slides in a practice session 433

#### **ETHICS** Avoiding Plagiarism in Presentations 438

Create effective handouts 438

#### **TECHNOLOGY** The Pros and Cons of Prezi 440

#### SQ3 How do you deliver and evaluate the presentation? 441

Set the stage 441 Control your body 442 Use your voice effectively 443 Present your visuals effectively 443

#### **COLLABORATION** Presenting as a Team 444

#### **CULTURE** Meeting Audience Expectations 445

Evaluate the audience's response 446

#### SQ4 How do you handle questions and answers? 446

Plan for a question-and-answer (Q&A) session 446 Answer questions skillfully 447

#### SQ5 How do you adapt your approach for online presentations? 448

In a live online presentation, manage the audience experience 448 In a podcast, provide content that offers lasting value 449

#### **PRESENTATIONS @ WORK SwipeSense 451**

CASE SCENARIO Culinary Adventure Tour Presentation 452

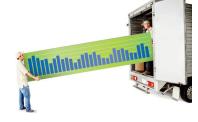

( )

 $( \bullet )$ 

STUDY QUESTIONS IN REVIEW 457 VISUAL SUMMARY 458 KEYTERMS 459 REVIEW QUESTIONS 459 CRITICAL THINKING QUESTIONS 459 KEY CONCEPT EXERCISES 460 WRITING EXERCISES 463 COLLABORATION EXERCISES 464 SOCIAL MEDIA EXERCISES 465 SPEAKING EXERCISES 465 GRAMMAR EXERCISES 465 REFERENCES 466

#### PART 4 Persuading an Employer to Hire You

۲

( )

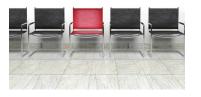

# Communicating Your Professional Brand: Social Media, Résumés, Cover Letters, and Interviews 468

#### SQ1 How do you polish your professional presence for a job search? 470

Analyze your career goals, strengths, and skills 470 Compose your brand message and strategic social media content 472 Evaluate your virtual professional image 473

SO2 How do you compose an effective résumé? 477 Analyze your options for organizing your résumé 477

#### ETHICS Exaggerating Résumé Content Is Lying 479

Compose effective résumé content 483

#### **CULTURE** Revising Your Résumé for International Opportunities 485

Evaluate your content and design 486

#### SQ3 How do you find job opportunities and submit applications? 487

Analyze your options for finding job opportunities 487 Compose an effective elevator pitch 487 Compose persuasive cover letters 489 Select a medium for submission and follow up as necessary 493

#### SQ4 How do you prepare for a job interview? 495

Analyze how to benefit from different types of interviews 495 Compose good answers—and good questions 497

#### **COLLABORATION** Demonstrating Teamwork in Group Interviews 498

Evaluate your professional appearance 500

#### **TECHNOLOGY** Preparing for Video Interviews 501

# SQ5 How can you make a positive impression during and after an interview? 502

Project a professional presence 502 Compose effective post-interview messages 502 Evaluate your performance 510

#### **SOCIAL RECRUITING @ WORK EY 511**

#### CASE SCENARIO Starting an Employment Search 512

STUDY QUESTIONS IN REVIEW 514 VISUAL SUMMARY 515 KEYTERMS 516 REVIEW QUESTIONS 516 CRITICAL THINKING QUESTIONS 516 KEY CONCEPT EXERCISES 517 WRITING EXERCISES 520 COLLABORATION EXERCISES 521 SOCIAL MEDIA EXERCISES 521 SPEAKING EXERCISES 521 GRAMMAR EXERCISES 522 REFERENCES 522

APPENDIX A Formats for Business Documents 525 APPENDIX B Documentation and Reference Styles 540 APPENDIX C Grammar, Punctuation, Mechanics, and Conventions 558 APPENDIX D Answer Key to Grammar Exercises 586 APPENDIX E Proofreader's Marks 594 GLOSSARY 599 INDEX 604  $( \bullet )$ 

# **Visual Walk-Through**

# **NEW TO THIS EDITION**

Every chapter contains new material designed to help you become a more powerful communicator.

• New collaboration features: Each chapter includes a new collaboration feature, helping you apply the chapter concepts when you work in teams—both local and virtual.

۲

- New end of chapter exercises: New exercises are integrated with old favorites to provide a range of opportunities to practice the concepts you learn.
- New videos: On MyLab Business Communication, you'll find two engaging videos for each chapter. One video offers insight from the authors and the other video is a "how to" animation that brings abstract concepts to life.
- New @work features: Nine new end-of-chapter company profiles showcase how businesses are addressing the challenges of business communication. Seven new "new hires" tell us how they put their communication skills to work.
- New figures and new models: New models include a new formal report that both illustrates concepts and addresses an authentic business challenge—developing an organic restaurant. You will also find new PowerPoint models and a new graphical white paper from Welch's Global Ingredients.
- Updated appendix on documentation and reference styles: The new appendix includes guidance for the MLA 8<sup>th</sup> edition.

# SOLVING TEACHING AND LEARNING CHALLENGES

## A memorable model

( )

At the heart of the book is a flexible communication process called ACE—Analyzing, Composing, and Evaluating that applies to any situation, from simple email messages to formal business presentations. As you go through the book, you continue to acquire knowledge about how to apply this framework and why it is important. There are many practice opportunities both in the book and in MyLab Business Communication.

> "I anticipate using the ACE communication process beyond this course when I write emails, prepare papers, and apply for internships and jobs because the first impression of writing is very important." —Andronico P., Student at the University of California–Santa Barbara

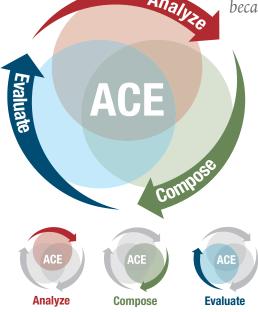

A perforated pull-out reference card on how to write business email is provided that you can use throughout the course and after the course ends.

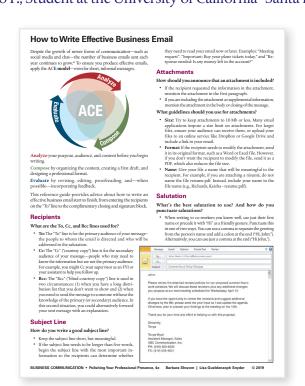

 $( \bullet )$ 

۲

# Practical advice

The chapters are full of annotated examples that show you how to apply concepts to your own work.

"I like all the examples of the various

communications, such as emails, memos, thank-you notes, etc. I use them as a guide when I am writing."

—Kenneth P., Student at Middle Tennessee State University

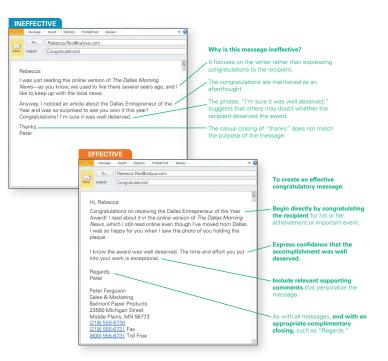

## **Business focus**

۲

An "@ WORK" section in each chapter highlights contemporary businesses and professionals who are implementing the core concepts of each chapter.

The New Hires @ Work feature helps you imagine yourself as part of a larger business communication community. At the beginning of each chapter, and on select pages within each chapter, a recent graduate describes communication challenges on the job and how communication skills help meet those challenges.

#### New Hires @ Work

Shannon Rocheleau Western Michigan University

Business Services Credit Specialist @ Consumers Credit Union

When I worked as a member services representative in the Credit Union call center, I learned how to listen carefully and match my communication style with the person to whom I was talking. If callers get to the point immediately, I provided information promptly. If they began by chatting, I chatted, too. And if callers seemed to need a lot of support, I knew not to apply pressure. Instead, I gave them time to decide and then provided reassurance when they made a decision. Great member service involves understanding your audience.

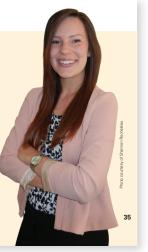

۲

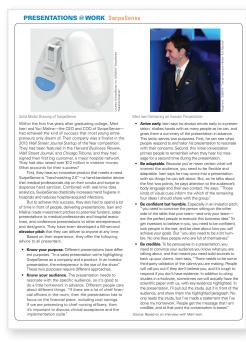

 $(\mathbf{0})$ 

Examples of authentic business documents and presentations help you see the principles of the book at work.

| - *                                    | То                                                                                   | John Ha                                                            | rrin x I Hor                                     |                                            |                                                             |                                                                                                    |      |  |
|----------------------------------------|--------------------------------------------------------------------------------------|--------------------------------------------------------------------|--------------------------------------------------|--------------------------------------------|-------------------------------------------------------------|----------------------------------------------------------------------------------------------------|------|--|
|                                        |                                                                                      | John Harris <j.harriss@abccomm.com></j.harriss@abccomm.com>        |                                                  |                                            |                                                             |                                                                                                    |      |  |
|                                        | Cc                                                                                   |                                                                    |                                                  |                                            |                                                             |                                                                                                    |      |  |
|                                        | Subject:                                                                             | Summe                                                              | r-Hours Pol                                      | icy Changes                                |                                                             |                                                                                                    |      |  |
| Jol                                    | nn:                                                                                  |                                                                    |                                                  |                                            |                                                             |                                                                                                    |      |  |
| yoi<br>chi<br>Oti<br>Thi<br>Sir<br>Toi | u propose,<br>rou have t<br>anges by t<br>nerwise, p<br>ank you fo<br>cerely,<br>nya | , at our n<br>the oppor<br>the 8th, p<br>blan to pr<br>or your tir | ext meet<br>rtunity to<br>please se<br>resent yo | ing schedule<br>review the i<br>nd me your | ed for Wedn<br>revisions an<br>input so I c<br>at the meeti | y additional revis<br>ssday, April 10.<br>d suggest additii<br>in update the ag<br>ing on the 10th.<br>is proposal. | onal |  |
| As<br>AB                               | nya Wyoll<br>sistant Ma<br>C Commu<br>: (419) 55                                     | anager, S<br>unication,                                            |                                                  |                                            |                                                             |                                                                                                    |      |  |

## Integrated knowledge

Business communication involves more than just writing and speaking well. A competent business communicator must also be ethical, collaborative, and open to new technologies and new cultures. Every chapter of this book includes an in-depth focus on ethics, technology, culture, and collaboration. To build your skills in these areas, you will see end-of-chapter exercises linked to each feature that challenge you to think critically about these topics and provide you with hands-on practice. You can complete many of these exercises at MyLab and receive instant feedback.

# ETHICS REPRESENTING DATA ETHICALLY

Businesses rely on data to make informed decisions. To sup-port those decisions, graphs must display data ethically and not mislead the audience. Graphs can mislead in many ways. For example, they can manipulate the scale, distort perspective, and show data out of context. Even if graph designers do not intend to be dishonest, they may make design choices that result in bad graphs. As Asomi Robbins, an expert in data visualization, says, "The designers of many of the graphs we see daily pay more atten-tion to grabbing the audience's attention than to communicating clearly and accurately. They choose design options that they think

# look better but are actually graphical mistakes, since they mislead or confuse their readers." $^{\rm 21}$

Because etitical representation of data is so important, many organizations have developed guides to data ethics.<sup>22</sup> The fol-lowing guidelines are among the most important to follow in business communication. The graphs on the left are potentially misleading. The versions on the right correct the error

For an ETHICS exercise, go to Exercise 21 on page 406.

#### TECHNOLOGY $\bigcirc$ HOW TO USE SOFTWARE FEATURES TO HELP FORMAT FORMAL REPORTS

Microsoft Word and other word processing programs offer power ful features that help you format formal reports. The following features will save you time and improve the professional look of your work. To learn about other features, use your program's help files.

Automated styles. Word has a number of different text styles that control fonts, sizes, colors, and placement on the page. You can use one style for normal paragraphs, another for headings, a third for quotations, and a fourth for captions Using styles rather than manually formatting paragraphs offers an important advantage: If you mark text as a specific style and then decide to change that style, the change occurs to all the marked text throughout the document

Automated headings. Word offers a set of styles called *Heading 1, Heading 2, and Heading 3. You can customize those* styles with any font and size. If you use these heading styles in your report, you can take advantage of Word's automated table of contents feature.

MAKING REPORTS READER-FRIENDLY FOR INTERNATIONAL AUDIENCES

CULTURE

( )

Reports often have larger audiences than typical correspon-dence, such as emails. A useful report may be distributed broadly throughout an organization and to colleagues or clients around the world. If the report is not confidential, it may even be shared with the general public. If you work in an international organization or an organiza-tion that disseminates information globally, you need to think about how to make your reports accessible to international audiences—even those who speak English. The number of Eng-lish speakers is growing worldwide, as English used. As a result, English has become the international lingua fanca of business—the common language used by native speakers of different languages. However, not all these English speakers are fluent in the Inguage. Although almost 2 billion people speak English as a first lan-guage. That members of your audience are in the remaining 75 percent, will they understand long sentences and eloquent word hocices? How can you make your reports a seasy as possible for evenome in your audience to read? Professionals in the field of international technical commu-nication have developed a number of guidelines to use when pre-aring English documents for readers who are no matrice English world hocices? How can have readers when a new native

nication have developed a number of guidelines to use when pre-paring English documents for readers who are not native English speakers. Even if your communication is not technical, use the following guidelines adapted from the Global English Style Guide:<sup>5</sup>

Use simple English. English arguably has more words than any other language. Studies published by Science<sup>6</sup> and the Global Language Monitor<sup>7</sup> estimate the current number of words at

more than a million. Although this breadth of word choice makes English a very precise language manufolyour reader will not be familiar with all the vocal avoid slang and chicks, and check the text when you evaluate your writing "Local regulations prohibit installar permit." Instead, say "Acme must get permit: "Instead, say "Acme must ge **Do not vary terms needlessly**. U and phrases. For example, if you ar biles, consistently call them "auton than occasionally calling them "vel portation." This repetition minimit reader will need to remember.

reader will need to remember. Eliminate the "fat" from conten-by providing only the information eliminating extra details and words pose. An international audience mi-this wordy sentence: "It is respectif, committee be formed by A. G. Will tigation into potential wrongdoing twe board." They could more easily version: "We recommend that A. G executive boards recent actions."

# For CULTURE exercises, go to Critica page 401 and Exercise 7 on page 402

### t**ents.** Many 🕸rd processing process for designing and insertien you select "Insert Table of pgram finds all of the headings that

COLLABORATION WRITING A REPORT AS A TEAM

In the course of your career, you might be tasked to write a report as part of a team, especially for long and comprehensive reports. There are many ways to write collaboratively, and what your team chooses to do will depend on factors such as the date the report is due, the size of the team, the location of team members, and the specific expertise of team members. Here are some things to keep in mind when approaching collaborative report writing at work. These same considerations can help you plan a better collaborative process in school also.

Team structure. Before starting the writing process, it is helpful Team structure. Before starting the writing process, it is helpful to establish the team's structure and assign members different responsibilities, according to their skills and expertise. Some-times this might be decided for you from the outset; for instance, your manager might be part of your team and automatically take on the role of final reviewer before the report is submitted. Or some members may be on the team because they are subject matter experts who will provide data but do less actual writ-ing. But in teams where hierarchy and job scope are less clear, it might take a preliminary discussion to go over gveryone's skill sets and see how they can best serve the team.<sup>15</sup> At work, you do not need to assume that the team writing means that everyone sets and see how they can best serve the team." At work, you do not need to assume that the team writing means that everyone should play an equal role on the team, which is what typically happens in school. Remember that in school, the goal is that all students learn from the report-writing process. At work, the goal is to ensure that the process leads to an excellent report. Writing procedure. Research in collaborative writing shows that writing teams approach their tasks in many different ways.<sup>16</sup> Sometimes they work in parallel, with the entire team planning the document and dividing the work into subtasks.

 $( \bullet )$ 

Automated page numbering, using both Roman and Arabic numerals. You can control the placement of page numbers in your document by inserting headers or footers. You can further control page numbers by using Word's "Insert Section Break" feature and formatting the page numbers differently for each section. For example, you can create a title page with no page number. Then insert a section break and use small Roman numerals (i, ii, iii, and so on) for the page numbering on the table of contents page and executive ummary. Insert another section break and begin the num bering again with Arabic numerals (1, 2, 3, and so on), with the introduction counting as page 1, even though sequen-tially it is not the first page of the file.

Automated footnotes, endnotes, citations, bibliographies. Most word processing applications allow you to insert and number footnotes, endnotes, and citations automatically. As you add, remove, or cut and paste text in your draft, your note numbers automatically change to reflect their new position. Note, however, that some citation formats assign one style for the first use of a citation and a different style for all subsequent occurrences. So if you move text around, make sure to double-check your footnote styles in the final

**Communication protocol.** Writing can be a very solitary exercise, especially for writers who are not used to working on extensive projects in groups. But in group projects, it is unwise for writers to work without consulting each other. So, at the start of a project, it is important to discuss how team members will check in and communicate with how team members will check in and communicate with each other, and what kind of discussion is appropriate for what stage of the writing process. For instance, a team on a months-long project might decide to meet in person or via conference call every two weeks to assess its progress and email each other between meetings. A small team on a tight deadline might prefer to meet every other day and use text messaging in addition to email. You might even consider dis-cussing limits on informal communication to avoid disrup-ing each other's writing process.<sup>17</sup>

ing each other's wrining process. Feedback and editing, In the process of collaborative report writing, you will likely receive feedback on your work or have your work edited by someone else in your team. You might also be expected to provide feedback on a team mem-ber's writing. Today, this back-and-forth is easier than ever ber's writing. Today, this back-and-forth is easier than ever before using groupware or platforms with commenting and change-tracking functions (for example, Microsoft Word and Google Docs). However, as information science profes-sors Birnholte and Ibara point out, these digital platforms are often "impoverished environments" for communication where "people [may] overinterpret creating cues," possibly leading to "exaggerated interpretations or impressions" and affecting "how credit and blame are attributed."<sup>18</sup> For instance, heavily editing someone else's work directly when that person expected a say in the changes could be construed

xix

## Hands-on practice

#### **Exercises for all key concepts**

The book's main headings are structured as numbered study questions. These questions are answered in subheadings throughout the section. The end-of-chapter summary and "Key Concept Exercises" are also grouped by both the study question and the subheadings. This structure helps you focus on the key points of the chapter, assess what you know, and complete exercises that help you polish your skills.

۲

#### CASE SCENARIO

#### **Culinary Adventure Tour Presentation**

This case scenario will help you review the chapter material by apply-ing it to a specific situation.

#### Planning a Presentation

۲

Planning a Presentation Stephanie Lo graduated from college with a major in French and a minor in communication. She was very happy to get a job with journeyfree, LLC, a company that specializes in organizing educa-tional tours for students, professionals, and other groups. Ultimately, stephanie stoule is to become a tour leader, but for now she is the satistant to the vice president of Tour Operations, Rachel Jones. Stephanie's tole is to work on marketing communications. Stephanie's first project required that she use all her strengths— developing communications to market Journeyfree's newest prod-vict, a culinary tour of France, specifically designed for culinary arts to advertising online and sending brochures to high schools, Stepha-nie's supervisor, Rachel, Janus to visit school districts in major cities and tractions Rachel, Janus to visit school districts in major cities to and vertising online and sending brochures to high schools, Stepha-nie's supervisor, Rachel, Janus to visit school districts in major cities and tractions. She will give a brief and colorful slide presenta-tion and offer samplings of the French food that culinary arts teachers will experience on the tour.

Thirty culinary arts teachers have invited Rachel to give a pre-sentation next week, so she needs a slide presentation fast. She asks Stephanie to design and develop a draft of the presentation. Together they work out the following outline:

- The Educational Experience Trip Overview
- Trip Logistics and Costs
  About JourneyFree, LLC
- Q&A

Rachel and Stephanie also discuss the audience and key selling points to make in the presentation. The next day, Stephanie puts together a draft of presentation sildes. She is planning to meet Rachel to review the shides and to discuss the talking points that will go with the skides. Stephanie would like your help in analyzing the audience,

stepnatic would like your help in analyzing the autienter, evaluating the presentation, and composing the content for the presentation. After the slides, you will find questions designed to help you think systematically about the presentation, using the ACE approach. Answer the questions to review the key concepts in the chapter.

Why this tour will help culinary teachers

···· (2) ··

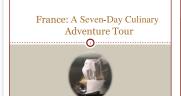

Grammar exercises test your knowledge

that you can use for reference or for independent

Appendix C includes a complete grammar text

review. You can test your knowledge with exercises at the end of each chapter. Answers

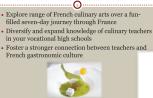

#### SPELLING ALERT! MISUSE OF APOSTROPHE

Do not confuse their/they're, your/you're, or its/it's. Posses sive pronouns are never formed with an apostrophe, but contractions ending in -s always are.

They're the lawyers who handle corporate mergers in their law firm. (contraction of they are; possessive pronoun) Your application is due if you're interested in being considered for the job. (possessive pronoun; contraction of you are)

You can't tell a book by *its* cover, although *it's* tempting to try. (possessive pronoun; contraction of *it is*)

1.1.2. Action and Being Words: Verbs Verbs express action, occurrence, or state of

being Action Stock prices rose in late December. Occurrence That often happens at the end of the year. State of Being The phenomenon is known as the "year-end bump

- a. Verb forms. Verbs change form to show time (tense), person, number, voice, and mood, as illustrated in Table C.6.
   b. Expletives are introductory words such as there or it followed by a linking verb (is, are, way, sere).
  - It is probable that Jean won't attend.

There were six people on the conference call. Intervere six people on the contretuce call. Expletives function more as signal expressions used for emphasis than as true conveyers of content. For example, There were six people were on the conference call. Examine your writing to eliminate expletives, when possible. Although they can be used effectively to manage the pace and em-phasis in a sternece, expletives can also add words that may not be necessary.

#### TABLE C.6 Features of Verbs FEATURE VARIATIONS EXAMPLE The stock market rose 58 points. Prices will increase. Time (tense) present, past, future You and I think it is a bull market. He thinks it is a bear market first, second, third Person A rising tide raises all boats, but ill financial winds raise many fears. Number singular, plural Voice Active voice: Subject performs action of verb. Passive voice: Subject receives action of verb. Corporate losses *caused* a market decline. The market decline *was caused* by corporate losses Indicative: She saves part of every paycheck. Does she save part of every paycheck? Imperative: Save part of every paycheck. Subjunctive: If she ware saving part of every the foregradue copyer. But the Indicates whether action expresses a fact or question (indicative), gives a command (imperative), or expresses a condition contrary to fact (subjunctive). Mood paycheck, she would be financially secure. [But the fact is she is not saving, so she is not secure.]

XX

## Case scenarios in every chapter

Each chapter concludes with a realistic case scenario that relates to the content of the chapter. This feature is an excellent tool for reviewing the chapter content to ensure that you have learned it and can apply it.

GRAMMAR ALERT! SUBJECT-VERB AGREEMENT ERROR

Verbs must agree with their subjects in person and numb The subject cannot be in a prepositional phrase. Find the true subject and make the verb agree.

Incorrect The members of the Federal Reserve Board sets interest rates. (Verb sets is incorrect because subject members is plural.)

Correct The members of the Federal Reserve Board set

Also see "Subject-Verb Agreement" in Common Sentence Errors.

GRAMMAR ALERT! AGREEMENT ERROR WITH THERE

When a sentence begins with the expletive *there*, the verb is singular or plural depending on the number of the noun or pro-noun that follows it. In other words, the verb must agree with the true grammatical subject of the sentence, *there* and *here* are adverbial modifiers and cannot be grammatical subjects.

Incorrect There was two possible solutions Correct There were two possible solutions To check for correct agreement between subject and verb. try putting the sentence in subject-verb word order: Two possible *solutions were* there.

Wordy It is probable that Jean won't attend. Revised Jean probably won't attend.

He d<sup>o</sup>esn't want to be late, and I don't either. OR He does not want to be late, and I do not

interest rates. Contractions should be separated and matched with the correct person. Incorrect He don't want to be late, and I don't either. (Verb form don't or do not disagrees with third-person singular subject he.)

either

the tru

Correct

are in Appendix D.

## **DEVELOPING EMPLOYABILITY SKILLS**

Communication skills top the list of what employers want, and working through this course gives you opportunity to practice your communication abilities, receive feedback, and polish your professional presence. However, the skills you will gain do not stop there. This course will also help you develop these other skills that employers value.

| What                                              | Why                                                                                                    | How                                                                                                    |  |
|---------------------------------------------------|----------------------------------------------------------------------------------------------------|----------------------------------------------------------------------------------------------------|--|
| Critical thinking                                 | Critical thinking is foundational to problem solving.                                                                                                    | Every chapter includes a set of questions<br>that focus on critical thinking, and most of<br>the end-of-chapter exercises are designed<br>to engage your critical thinking abilities.                      |  |
| Collaboration                                     | Today's workplace is team oriented,<br>and collaboration is a core ability for<br>team success.                                                                            | Every chapter includes a collaboration fea-<br>ture and a set of collaborative exercises to<br>practice your teamwork skills.                                                                              |  |
| Ethical reasoning                                 | Poor ethical decisions put the entire company at risk.                                                                                                    | Every chapter includes an ethics feature<br>and end-of-chapter questions that explicitly<br>address ethical reasoning.                                                                                     |  |
| Ability to apply knowl-<br>edge in new situations | Employers hire new employees<br>expecting that those employees can<br>translate the knowledge they have<br>gained in school to the practical re-<br>quirements of the job. | At the end of every chapter, a case scenario<br>challenges you to apply the chapter con-<br>cepts and skills to a new situation. Many<br>of the end-of-chapter exercises provide<br>similar opportunities. |  |
| Ability to use technol-<br>ogy effectively        | Communication technology is evolv-<br>ing quickly, and employers require<br>that you adapt quickly to use new<br>technology effectively.                                   | Every chapter includes a technology feature<br>and at least one end-of-chapter exercise for<br>more practice with technology.                                                                              |  |
| Data literacy                                     | For data to be useful in making busi-<br>ness decisions, employees must<br>know how to analyze the data and<br>communicate it effectively to a vari-<br>ety of audiences.  | Exercises throughout the book give you<br>the opportunity to communicate insights<br>from data, use data to support arguments,<br>and communicate data effectively in tables,<br>graphs, and text.         |  |

۲

# **MYLAB BUSINESS COMMUNICATION**

## Reach every student with MyLab

MyLab is the teaching and learning platform that empowers you to reach *every* student. By combining trusted author content with digital tools and a flexible platform, MyLab personalizes the learning experience and improves results for each student. Learn more at MyLab Business Communication.

## **Deliver trusted content**

You deserve teaching materials that meet your own high standards for your course. That's why we partner with highly respected authors to develop interactive content and course-specific resources that you can trust — and that keep your students engaged.

MyLab Business Communication offers a variety of grammar exercises, flashcards, and audio lessons to test your learning and skills and get instant feedback.

# **Empower each learner**

Each student learns at a different pace. Personalized learning pinpoints the precise areas where each student needs practice, giving all students the support they need — when and where they need it — to be successful.

۲

( )

## Teach your course your way

Your course is unique. So whether you'd like to build your own assignments, teach multiple sections, or set prerequisites, MyLab gives you the flexibility to easily create *your* course to fit *your* needs.

## Improve student results

When you teach with MyLab, student performance improves. That's why instructors have chosen MyLab for over 15 years, touching the lives of over 50 million students.

# **INSTRUCTOR TEACHING RESOURCES**

۲

This program comes with the following teaching resources.

| Supplements available to instruc-<br>tors @ www.pearsonhighered.com | Features of the Supplement                                                                                                    |
|---------------------------------------------------------------------|----------------------------------------------------------------------------------------------------|
| Instructor's Manual                                                 | <ul> <li>Chapter-by-chapter summaries</li> <li>Examples and activities not in the main book</li> <li>Teaching outlines</li> <li>Teaching tips</li> <li>Solutions to all questions and problems in the book</li> </ul>                                                                                                    |
| Test Bank                                                           | <ul> <li>More than 1,500 multiple-choice, true/false, short- answer, and graphing questions with these annotations:</li> <li>Difficulty level (1 for straight recall, 2 for some analysis, 3 for complex analysis)</li> <li>Type (multiple-choice, true/false, short-answer, essay)</li> <li>Question category (the type of knowledge required to solve the question)</li> <li>AACSB learning standard (Written and Oral Communication; Ethical Understanding and Reasoning; Analytical Thinking; Information Technology; Interpersonal Relations and Teamwork; Diverse and Multicultural Work; Reflective Thinking; Application of Knowledge)</li> </ul> |
| Computerized TestGen                                                | <ul> <li>TestGen allows instructors to:</li> <li>Customize, save, and generate classroom tests</li> <li>Edit, add, or delete questions from the Test Item Files</li> <li>Analyze test results</li> <li>Organize a database of tests and student results.</li> </ul>                                                                                                    |
| PowerPoints                                                         | <ul> <li>Slides include Key images and tables in the textbook.</li> <li>PowerPoints meet accessibility standards for students with disabilities.</li> <li>Features include, but not limited to:</li> <li>Keyboard and Screen Reader access</li> <li>Alternative text for images</li> <li>High color contrast between background and foreground colors</li> </ul>                                                                                                    |

ххіі

۲

( )

# Acknowledgments

# A Word of Thanks

Writing a textbook requires a high-performing team to complement what we, as authors, can do. We have been fortunate to work with such a team of talented and dedicated people at Pearson.

The following publishing professionals have guided our experience. Some have been with us since the first edition; others have joined the team for this fourth edition. We are grateful to all of them for their dedication and commitment.

Heidi Allgair Yasmita Hota Judy Leale Jackie Martin Bincy Menon Ginny Munroe Lenny Ann Raper Nicole Sam Janet Slowik Daniel Tylman Stephanie Wall Denise Weiss

( )

The feedback and guidance of many business communication instructors and their students helped shape the content and features of this book. We greatly appreciate their assistance and commitment to the craft of preparing students to communicate effectively in business.

# **Class Testers**

We are grateful to both the instructors who class tested manuscript versions of each chapter and to the more than 1,000 students who provided recommendations on how to make the chapters the best they could be.

Carolyn Ashe, University of Houston– Downtown

Sherry Baker, Rich Mountain Community College

Mary Barton, University of California–Chico Kathleen Blackwell, University of South Florida

Deborah Bowen, University of South Florida Cherilyn Boyer, University of Arizona Alma G. Bryant, University of South Florida Kelly Paschal Carr, Arizona State University John Catalini, University of California–Santa Barbara

- Sandra Chrystal, University of Southern California
- Janice Cools, University of South Florida Anthony Corte, University of Illinois– Chicago
- Auli Ek, University of California–Santa Barbara
- Betty Foust Chapman, North Carolina A&T State University
- Gina L. Genova, University of California– Santa Barbara

Claudia Hart, Northern Michigan University K. Virginia Hemby, Middle Tennessee State University

Kristie Loescher, University of Texas–Austin Joyce Lopez, Missouri State University

Renee McConnell, University of Arizona, retired

Elizabeth Metzger, University of South Florida

Lisa Murray, University of Tennessee– Knoxville

Nancy Nygaard, University of Wisconsin– Milwaukee

Deborah Richey, Owens Community College

Sandra S. Rothschild, University of Arizona, retired

Stacey Short, Northern Illinois University Sally Stanton, University of Milwaukee Jan Starnes, University of Texas–Austin

## Reviewers

Over the course of four editions, the following instructors have contributed to the review process. Some have reviewed key sections of one edition; others have reviewed multiple editions. We are grateful to everyone for their input and advice to ensure the content is both relevant and realistic.

Mary Albrecht, Maryville University Melody Alexander, Ball State University Carolyn Ashe Butler, University of Houston Downtown

Sara Baker, University of Nebraska–Lincoln Sherry Baker, Rich Mountain Community

College Fiona Barnes, University of Florida Barclay Barrios, Florida Atlantic University Mary Barton, University of

۲

California–Chico

Julie Basler, Platt College

Tatiana Batova, University of Wisconsin-Milwaukee Rhonda Baughman, Brown Mackie College-North Canton Reginald Bell, Prairie View A&M University Shavawn Berry, Arizona State University Kara Fahey Blackburn, Massachusetts Institute of Technology Kathleen Blackwell, University of South Florida Kay Blasingame-Boike, Middle Tennessee State University Cherilyn Boyer, University of Arizona Charlotte Brammer, Samford University Ellen B. Bremen, Highline Community College Alma G. Bryant, University of South Florida Scott Buechler, Elon University Jean Bush-Bacelis, Eastern Michigan University Stephen M. Byars, University of Southern California Sharon Cannon, Washington University in St. Louis Donna Carlon, University of Central Oklahoma Kay C. Carnes, Gonzaga University Lana W. Carnes, Eastern Kentucky University Brennan Carr, Long Beach City College Kelly Paschal Carr, Arizona State University Rodney Carveth, Morgan State University Sandra Chrystal, University of Southern California Jennifer Chunn, Harrisburg Area Community College Paige Clark, Indiana University Dorinda Clippinger, University of South Carolina Anthony Corte, University of Illinois-Chicago Jan R. Costello, Georgia State University Valerie Creelman, Saint Mary's University Mercidee Curry, Jackson State University Dale Cyphert, University of Northern Iowa Babara D'Angelo, Arizona State University Barbara Davis, University of Memphis David Dewberry, Rider University Lise Diez-Arguelles, Florida State University Dianne Donnelly, University of South Florida

Michael J. Doolin, Monroe Community College

- Cynthia Drexel, Western State College of Colorado
- Auli Ek, University of California–Santa Barbara

Marcella Enos, Idaho State University Donna R. Everett, Morehead State University

xxiii

 $( \bullet )$ 

#### **xxiv** Acknowledgments

Stevina Evuleocha, CSU East Bay Joyce Ezrow, Anne Arundel Community College Kathy Fletcher, Indiana University Janis Forman, University of California Serena D. Frost, Virginia Polytechnic Institute and State University Gail Garton, Ozark Technical Community College Jorge Gaytan, North Carolina A&T State University Gina L. Genova, University of California-Santa Barbara Vanessa Germeroth, Ozarks Technical Community College Robert J. Goldberg, Prince George's Community College Mark Grass, UW-Milwaukee Bob Gregory, Bellevue University Frances K. Griffin, Oklahoma State University Anne Bradstreet Grinols, Baylor University Alice Griswold, Clarke University Michelle Hagan-Short, Ivy Tech Community College Roxanne Hamilton, Landmark College Claudia Hart, Northern Michigan University Lynn Hanson, Francis Marion University William Hargrave, University of Georgia Rachel Harlow, University of Texas of the Permian Basin Patricia L. Harms, University of North Carolina-Chapel Hill Kathleen Haspel, Fairleigh Dickinson University Carolyn Hawley, Georgia State University Susan Heller, Reading Area Community College K. Virginia Hemby, Middle Tennessee State University Ronda Henderson, Middle Tennessee State University Pat Herb, North Central State College Kathy Hill, Sam Houston State University Sheila Hostetler, Orange Coast College Chie Ishihara, Riverside Community College Elizabeth Jackson, Lone Star College-CyFair Kathy Jesiolowski, Milwaukee Area Technical College Roger Johansen, Coastal Carolina University Carol Johnson-Gerendas, Texas Wesleyan University Marguerite P. Joyce, Sam Houston State University Kayla Kelly, Tarleton State University Susan Kendall Sonia Khatchadourian, University of Wisconsin-Milwaukee Thomas Kiddie, West Virginia State University Margaret Kilcoyne, Northwestern State University of Louisiana Renee King, Eastern Illinois University Lorraine Krajewski, Louisiana State University-Shreveport

Tim Krause, University of Wisconsin Gary Lacefield, University of Texas @ Arlington Helene Lamarre, DeVry University Christine Laursen, Red Rocks Community College Sally Lederer, University of Minnesota Carlson School of Management Daisy Lee, San Jose State University Gloria Lessmann, Bellevue University Sue Lewis, Tarleton State University Holly Littlefield, University of Minnesota Kristie Loescher, The University of Texas at Austin, McCombs School of Business Joyce Lopez, Missouri State University Anna Maheshwari, Schoolcraft College Joan Mansfield, University of Central Missouri Jeanette S. Martin, University of Mississippi Gary May, Clayton State University Dorothy McCawley, University of Florida Renee McConnell, University of Arizona, retired Lisa McCormick, Community College of Allegheny County Patricia McLaughlin, St. Ambrose University Jane McPhail, College of William & Mary Lisa Meloncon, University of Cincinnati Elizabeth Metzger, University of South Florida Annie Laurie I. Meyers, Northampton **Community College** Gregory H. Morin, University of Nebraska, Omaha Charles Moses, Clark Atlanta University Lisa Murray, University of Tennessee-Knoxville Pam Needham, Northeast Mississippi Community College Dawn New, Indiana University Jim Nugent, Oakland University Department of Writing and Rhetoric Nancy Nygaard, University of Wisconsin-Milwaukee Ephraim Okoro, Howard University Kathryn ONeill, Sam Houston State University Lorelei Ortiz, St. Edward's University Karen Otto, Florida State University at Jacksonville Marvin Parker, Fort Valley State University Pamela Passen, School of Business-Office Administration Lisa Pawlik, University of Michigan Susan A. Peterson, Scottsdale Community College Melinda Phillabaum, Indiana University Mya Poe, Northeastern University (previously Penn State) Cornelia Pokrzywa, Oakland University Deborah Richey, Owens Community College Joy Roach-Duncan, Murray State University Kathleen Robinson, University of South Florida

Marcel Marie Robles, Eastern Kentucky University Deborah Britt Roebuck, Kennesaw State University Kimberly Rosenfeld, Cerritos College Karen J. Roush, Independence Community College Chip Rouse, Stevenson University Sandra S. Rothschild, University of Arizona, retired Michael J. Salvo, Purdue University Kathryn Schifferle, California State University-Chico Carolyn Seefer, Diablo Valley College Glenda Seiter, Northeastern State University Teresa Sekine, Purdue University Mageya Sharp, Cerritos College Stacey Short, Northern Illinois University Allen Shubb, Northeastern Illinois University Michael Shuman, University of South Florida Sandra Smith, University of Minnesota, Carlson School of Management Rachel Smydra, Oakland University, Department of English Karen Sneary, Northwestern Oklahoma State University Jason Snyder, Central Connecticut State University Harvey Solganick, LeTourneau University Randye Spina, Norwalk Community College Valarie Spiser-Albert, University of Texas at San Antonio Dianna Stair, Business School Sally Stanton, University of Wisconsin-Milwaukee Jan Starnes, University of Texas-Austin Kyle Stedman, University of South Florida Natalie Stillman-Webb, University of Utah Robert Stowers, College of William & Mary Cheryl L. Sypniewski, Macomb Community College JoAnn Syverson, University of Minnesota Linda Szul, Indiana University of Pennsylvania Lee Tesdell, Minnesota State University, Mankato Ann Tippett, Monroe Community College Pamela Todoroff, Oakland University Department of Writing & Rhetoric Allen Truell, Ball State University Beverly Turner, Tarleton State University Pam Uhlenkamp, Iowa Central Community College Jennifer Veltsos, Minnesota State University, Mankato Mary Wallace, University of Tennessee at Martin John L. Waltman, Eastern Michigan University Josephine Walwema, Oakland University Susan Hall Webb, University of West Georgia

A01\_SHWO0225\_04\_SE\_FM.indd 24

Debra Westerfelt, Ashland University Carol S. White, Georgia State University Julianne White, Arizona State University Beth Williams, Stark State College Lucinda Willis, Indiana University of Pennsylvania

Bennie J. Wilson III, University of Texas–San Antonio

Maryann Wysor, Georgia State University Robert Yamaguchi, Fullerton College Judith Young, Norwalk Community College Louise Zamparutti, University of

Wisconsin-Milwaukee Jensen Zhao, Ball State University Michael Zirulnick, Fairleigh Dickinson University

Gail Zwart, Norco College–Riverside Community College District

## **Accuracy Checkers**

۲

Carolyn Ashe, University of Houston– Downtown Cherilyn Boyer, University of Arizona Cole Holmes, University of Texas–Austin Nancy Nygaard, University of Wisconsin– Milwaukee

# Contributors to the Instructor's Resources

۲

John Anderson, Northwestern University Jan R. Costello, Georgia State University Barbara D'Angelo, Arizona State University Leslie Fischer, Northwestern University Joyce Lopez, Missouri State University Deborah Richey, Owens Community College Susan Schanne, Eastern Michigan University Julie Boyles, Portland State University

## **Graduate Assistants**

Jennifer Callaghan, Northwestern University Jessica Hinds-Bond, Northwestern University Alexandra Lindgren-Gibson, Northwestern University

## **Undergraduate Assistant**

Karen Gwee, Northwestern University

# MyLab Contributors

Jan R. Costello, Georgia State University Heidi Fuller, American River College Gina L. Genova, University of California, Santa Barbara Nancy Nygaard, University of Wisconsin– Milwaukee Storm Russo, Valencia College